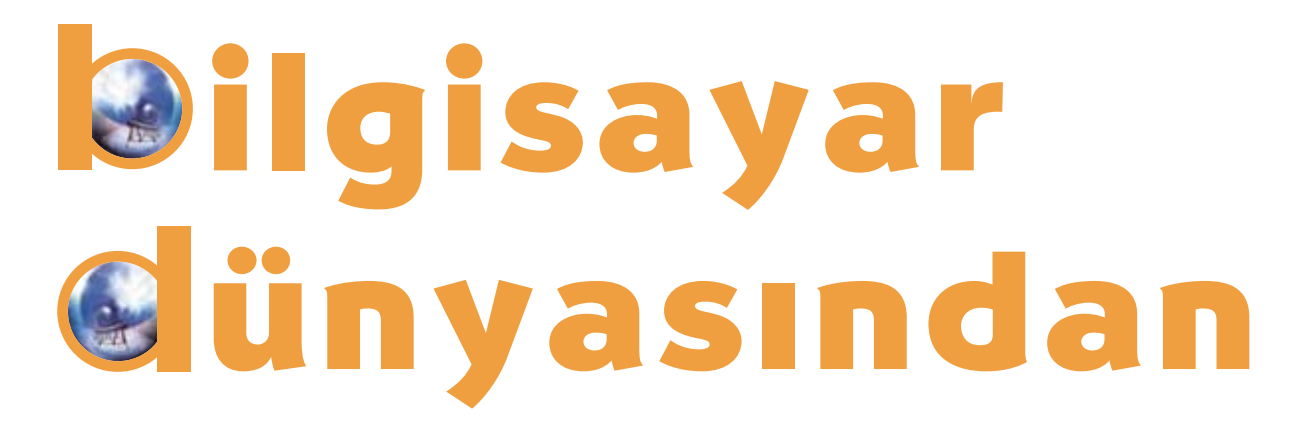

**Uzayı incelemek için Dünya çevresinde dolaşan bir teleskopa daha yak›n olmak istemez misiniz? Ya da** teleskoplardan elde edilmiş gerçek verilerle evinizde uzaylı aramaya ne dersiniz? Bunlar, Bilgisayar Dünyası köşemizde bu ay bulacaklarınızdan sadece birkaçı.

## Bilgisayarla Sesleri İşlemek

Ses, havada yol alan titresimlerden oluşur. Bunların bir kısmı kulağımızın duyma aralığında bir titreşime sahiptir ve biz de duyduğumuz bu titreşimleri ses olarak algılarız.

Sesler dalgalar halinde yayılır. Bu dalgaların da kendilerine özgü şekilleri vardır. Bir mikrofon yardımıyla bu sesleri bilgisayara aktardığınızda seslerin kendine özgü şekilleri sayısal hale dönüşür. Böylece seslerin bilgisayar üzerinde neye benzediğini görebilirsiniz.

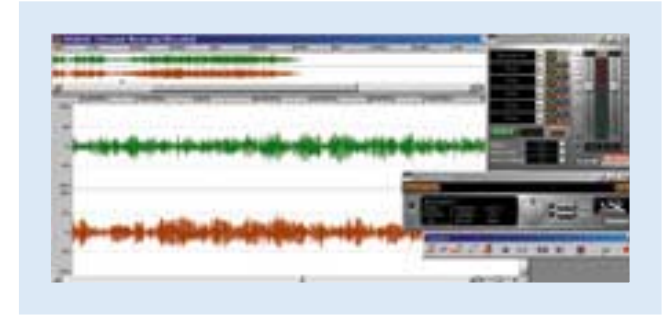

Bilgisayar tarafından sayısallaştırılmış ses dalgaları bu şekilde görünüyor.

Bundan birkaç ay önce resimleri sayısallaştırarak üzerlerinde bilgisayarla oynayabileceğimizi anlatmıştık. Bilgisayarların sesi sayısallaştırabilme yeteneği sayesinde sesler üzerinde oynayabilmeniz de olanaklı hale gelir. Bu sayede birçok şey yapabilirsiniz. Mesela sesinizi dağlardan yankılanıyormuş gibi değiştirebilir; kalınlaştırıp inceltebilir, bilgisayara alınmış olan sesinizi hızlandırıp yavaşlatabilirsiniz.

Sesler bilgisayara ilk kaydedildiğinde genellikle WAV (Wave=dalga sözcüğünden gelir) şeklinde saklanırlar. Bu dosya şekli her ses işleme yazılımının anlayabileceği türdendir. Bu tür efektlerin sese eklenmesi genellikle karmaşık hesaplar gerektirir. Bu nedenle bu hesapları yaparak uygulayabilecek yazılımlar bulmak zorunludur. Örnek programlara göz atmak için İnternet üzerinde http://www.fastload.com/ebwavee.shtml, http://www.labsystems.com.au/audiowave.htm adreslerine bakabilirsiniz.

Bilgisayarların son derece gelişmiş olan ses işleme özelliklerinden birçok alanda faydalanılır. Günümüzde şarkıların kayıtları ve düzenlemeleri, deneysel araştırmalar, hatta uzak gökadalardan gelen fisiltiların dinlenmesi işi bile bu teknolojiye dayanılarak yapılmaktadır.

## Garip Ama Gerçek

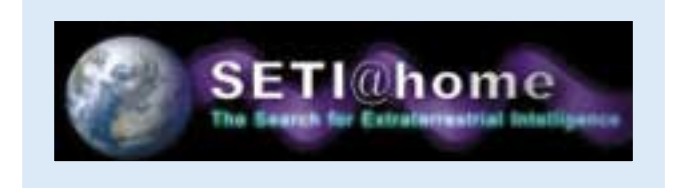

Evinizden kımıldamadan uzaylı aramak ister misiniz? Evet, yanlış duymadınız. Evinizdeki bilgisayarınızda uzaylılardan gelen sinyalleri bulup ayrıstırmaya çalısacaksınız. Üstelik bu bir oyun falan da değil, gerçek!

Bakın bu nasıl oluyor: ABD'deki Kaliforniya Üniversitesi'nden bir grup bilim adamı, alıcılarını üzerinde yasam olabileceği düşünülen yıldızlara cevirmis durumdalar. Bu alıcılar kocaman birer mikrofon gibi bu sistemlerden gelen sinyalleri kaydediyorlar. Ancak bu sinyallerin arasında gercekten akıllı bir uygarlıktan gelenlerin olup olmadığını anlamak için karmaşık işlemler yapmak gerekiyor. İste bilim adamları bu karmaşık işlemleri daha hızlı yapabilmek için bir proje geliştirmişler. Buna göre, İnternet üzerinden bir program indiriyorsunuz ve bu program bilgisayarınız bos kaldığında size gelen sinyalleri araştırmaya başlıyor. Böylece bilgisayarınızı, boş kaldığı zamanlarda radyo sinyalleri arasından uzaylılara ait işaretlerin yakalanması isine ayırmıs oluyorsunuz. Dünya üzerindeki milyonlarca kullanıcının bilgisayar gücü birleştiğindeyse ortaya inanılmaz bir işlem gücü çıkıyor. Bu da bu konudaki araştırmaların hızlanmasını sağlıyor.

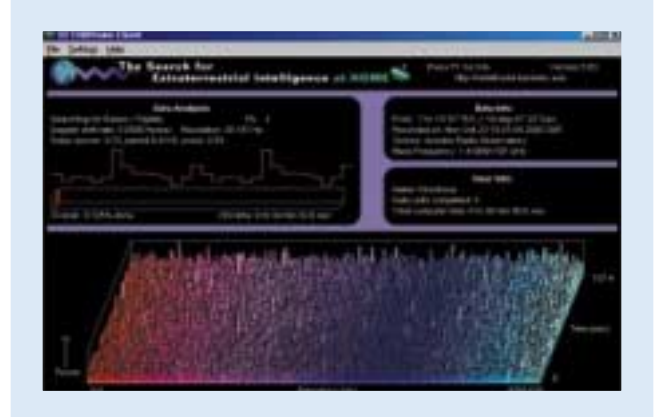

## **Bu karmaşık sinyallerin arasında belki de akıllı uygarl›klardan bir mesaj gizli.**

Siz de bilgisayarınızın başından ayrıldığınız zamanlarda Dünya-dışı akıllı varlıklardan gelmesi olası radyo dalgalarını araştırmak isterseniz http://setiathome.berkeley.edu adresine girerek programı çekebilir ve uzay araştırmalarına katkıda bulunabilirsiniz.

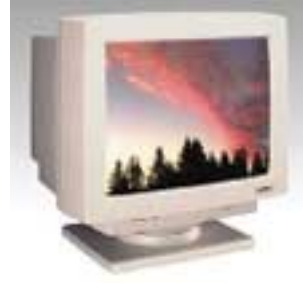

Monitör Nedir? Monitör, bilgisayarla görsel iletişiminizi sağlayan temel öğedir. İster yazı yazıyor, ister resim çiziyor ya da oyun oynuyor olun, ne yaptığınızı ve yaptıklarınızın nasıl

sonuçlandığını bu ekrandan izleyebilirsiniz. Bu aygıt bilgisayar sistemlerinde görsel iletişimi sağlar. Çalışma ilkesi televizyonunkiyle benzerdir. Tek farkı çok daha ayrıntılı görüntüleri düzgün bir biçimde gösterebilmesidir.

## Internet'te Eğlenelim

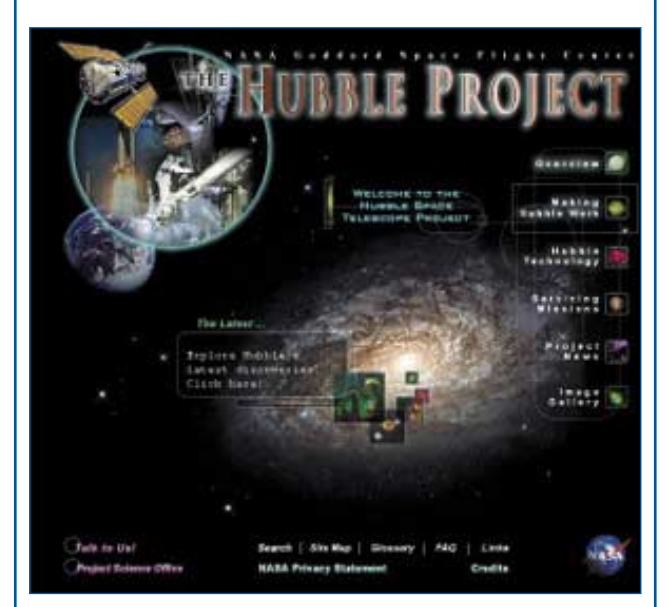

Teleskopun icadından beri bu alandaki belki de en büyük gelişme olan Hubble (Habil okunur) Uzay Teleskopu'nun adını duymuşsunuzdur. Amerikan Havacılık ve Uzay Araştırma Enstitüsü NASA tarafından 1970'lerde geliştirilmeye başlanan ve 1990 yılında Dünya çevresindeki yörüngesine yerleştirilen bu teleskop, yeryüzünden 600 kilometre yukarıda evrenin keşfedilmemiş sırlarını açığa çıkarmakla uğraşıyor. Yer gözlem teleskoplarının görüş yetenekleri atmosfer koşullarından etkilendiği için, Hubble atmosfer dışından çok daha net ve ayrıntılı fotoğraflar çekebiliyor. Bu nedenle Hubble teleskopunun gönderdiği resim ve bilgiler bilim adamları için çok önemli.

Peki siz de bu kesfin bir parçası olmak istemez misiniz? O zaman İnternet tarayıcılarınızı açın ve adres bölümüne http://hubble.nasa.gov adresini yazın. Bu adresten Hubble teleskopuyla ilgili birçok bilgiye ulaşabilirsiniz. Sayfalar arasında çok ilginizi çekecek şeyler var: Astronotların teleskopa onarım için yaptığı ziyaretler, teleskop tarafından bugüne dek çekilmiş en ilginç fotoğraflar, hatta Hubble'in o anda Dünya çevresinde hangi konumda olduğunu gösteren grafikler gibi. Site İngilizce olduğu için bazı yerlerde İngilizce bilen bir büyüğünüzün yardımını almanız gerekebilir. Ama resimlere bakmak istiyorsanız doğrudan "Image Gallery" yazısına tıklayabilirsiniz. ‹çeride kara delikler, süpernovalar, beyaz cüceler ve kocaman gökadalar sizleri bekliyor.

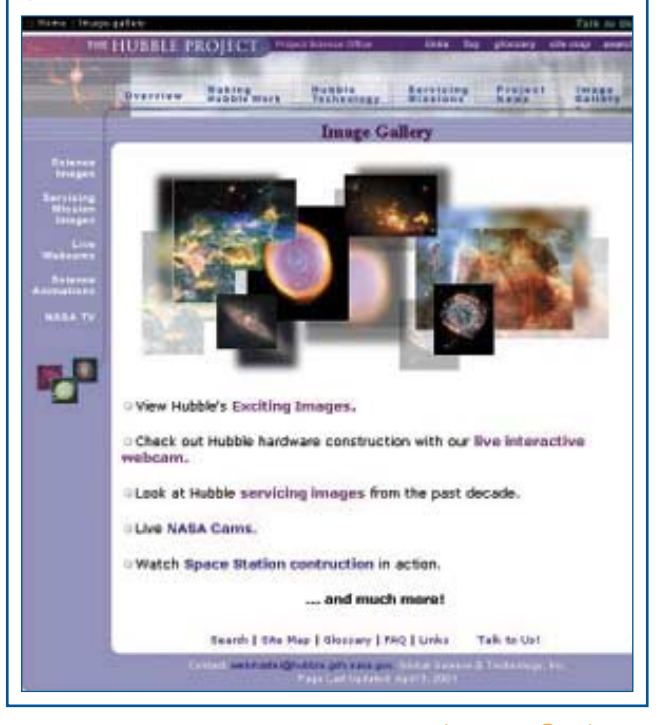

Levent Daskıran Bilim Çocuk **29**